Análise, Projeto <sup>e</sup> Arquitetura de Software Orientado <sup>a</sup> Objetos

# Capítulo 09

# Construindo <sup>o</sup> Modelo do Domínio

Análise, Projeto e Arquitetura de Software Orientado a Objetos

#### Mapa do Processo

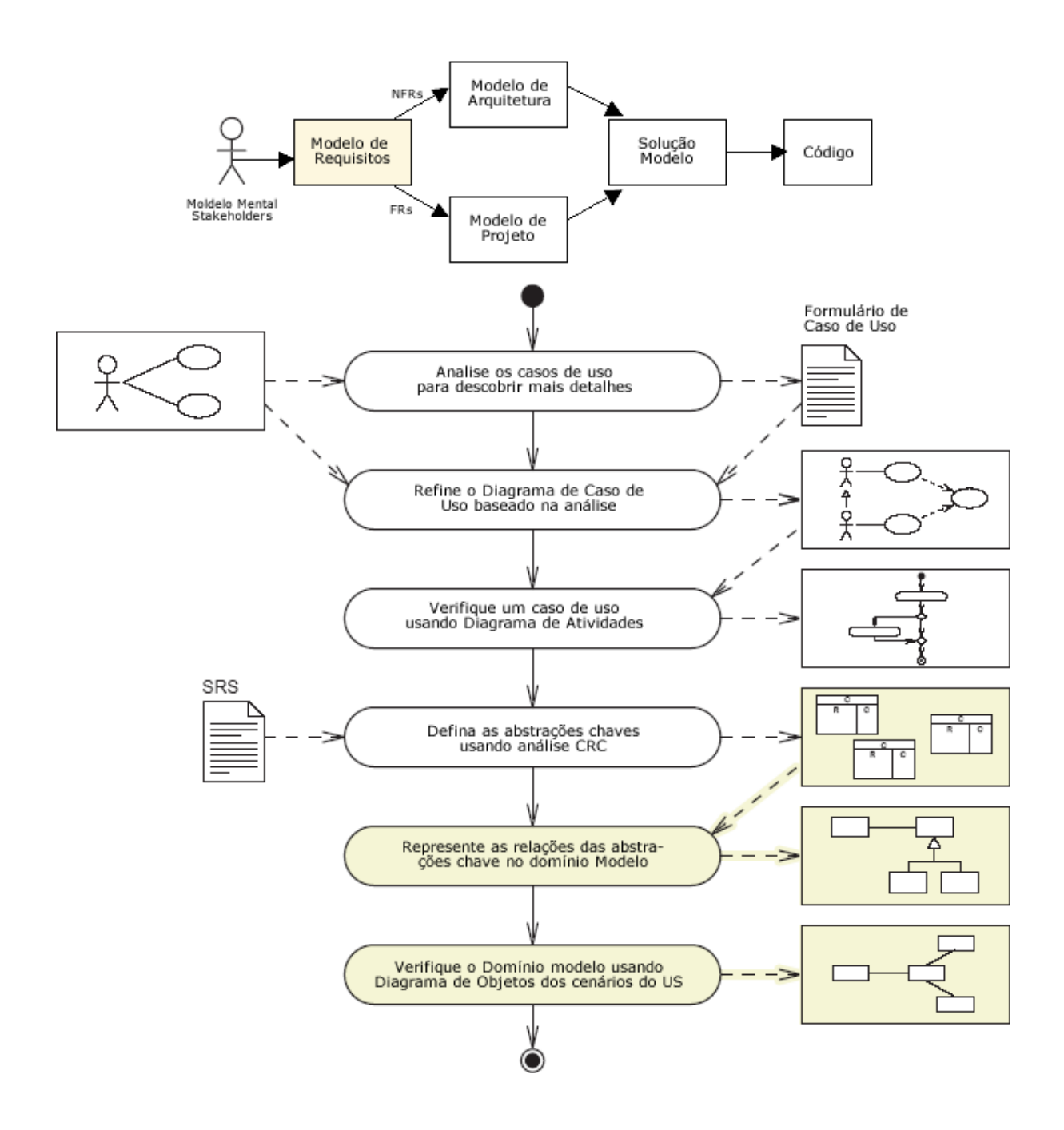

# Apresentando <sup>o</sup> Modelo do Domínio

Modelo domínio: "Conjunto de classes em um sistema que serve para capturar <sup>o</sup> vocabulário do contexto do problema, também conhecido como modelo conceitual."

- Classes em um modelo do Domínio são abstrações chaves do sistema.
- O modelo do Domínio apresenta relações (colaboradores) entre abstrações chaves.

# Identificando os elementos do Diagrama de Classes

O Diagrama de Classes da UML é composto pelos seguintes elementos:

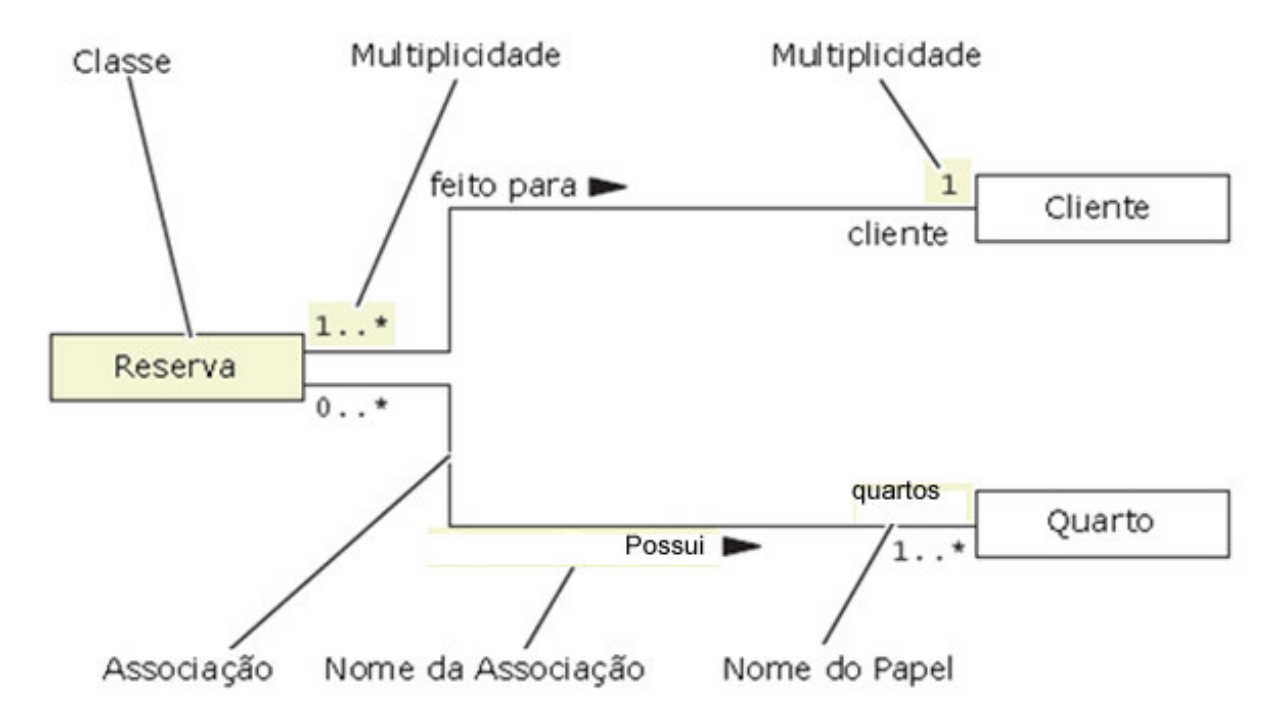

## Classes

Classes representam uma estrutura de objetos dentro do modelo.

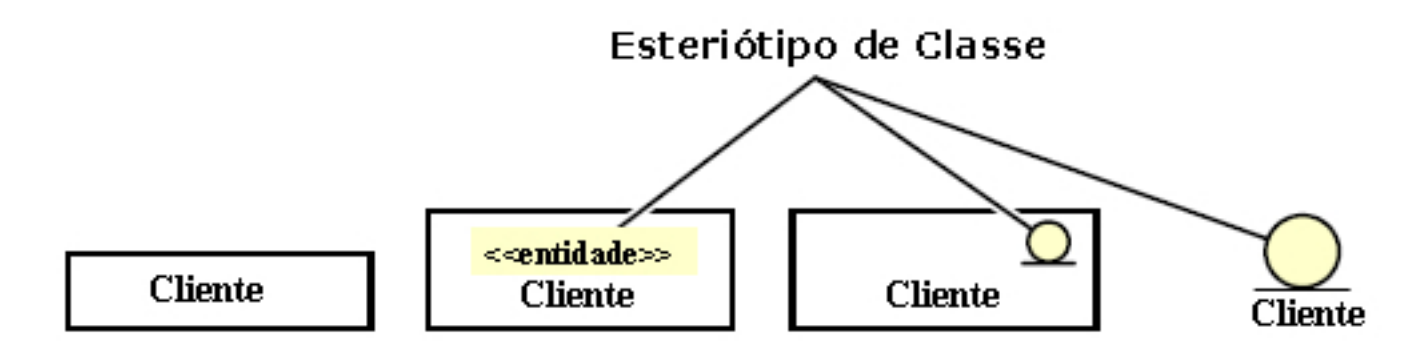

Estas podem representar:

- Entidades conceituais, como abstrações chaves
- •Componentes de software reais

O estereótipo pode ajudar <sup>a</sup> identificar <sup>o</sup> tipo de classe

# Compartimentos de uma Classe

#### **Compartimento de Classe**

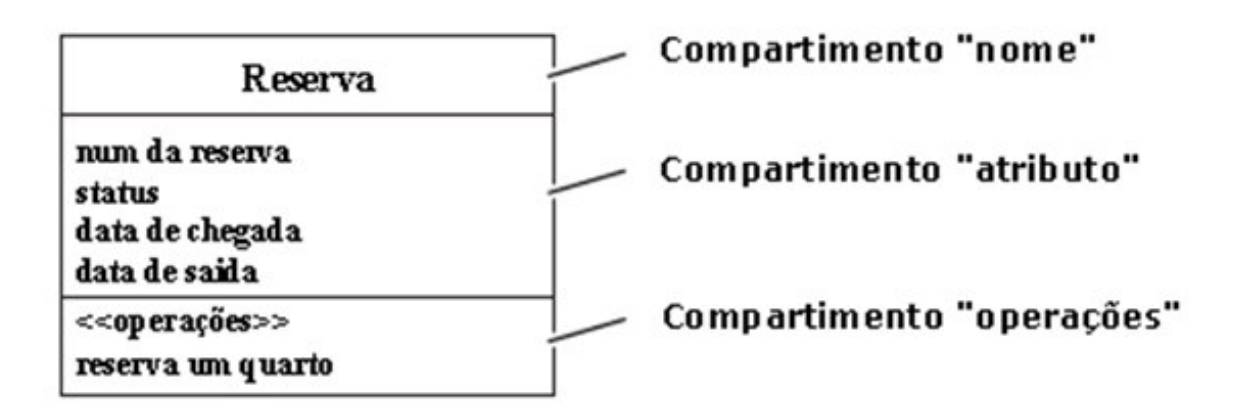

- O compartimento "nome" registra <sup>o</sup> nome da classe.
- O compartimento "atributos" registra os atributos da classe.
- O compartimento "operações" registra as operações da classe.

## Associações

*Associações* representam relacionamentos entre as classes.

Associações são manifestadas em tempo de execução (runtime), mas estes modelos representam todos os arranjos de tempo de execução possíveis entre objetos.

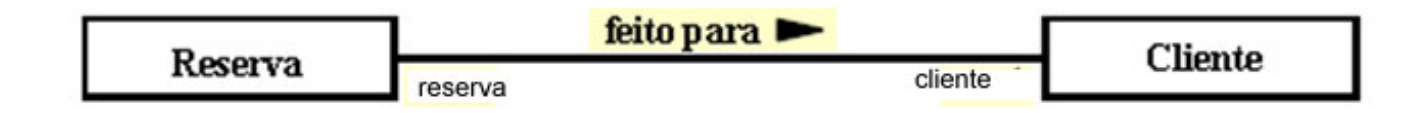

Este relacionamento poderia ser lido como "Uma reserva é feita para <sup>o</sup> cliente"

# Multiplicidade

Multiplicidade representa quantos objetos podem participar de um relacionamento.

Por exemplo:

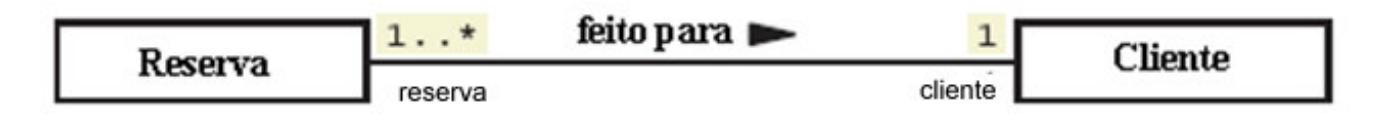

Esta associação pode ser lida como "Uma reserva é feita por um e somente um cliente. A leitura em outra direção seria "Um cliente pode fazer uma ou mais reservas".

# Navegabilidade

Setas de navegação em uma associação determinam qual direção a associação pode ser realizada em tempo de execução.

Por exemplo:

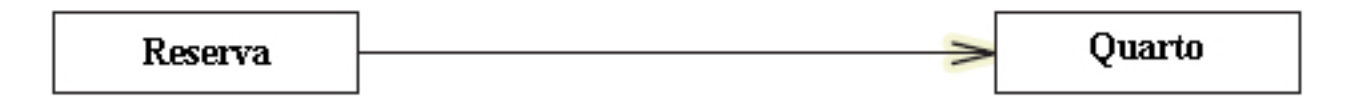

Esta associação pode ser lida como "De uma reserva <sup>o</sup> sistema pode recuperar <sup>o</sup> quarto". Entretanto, este modelo exclui esta possibilidade: "De um quarto <sup>o</sup> sistema pode recuperar <sup>a</sup> reserva deste quarto".

# Classes de Associação

Às vezes informação é incluída na associação entre duas classes. Por exemplo:

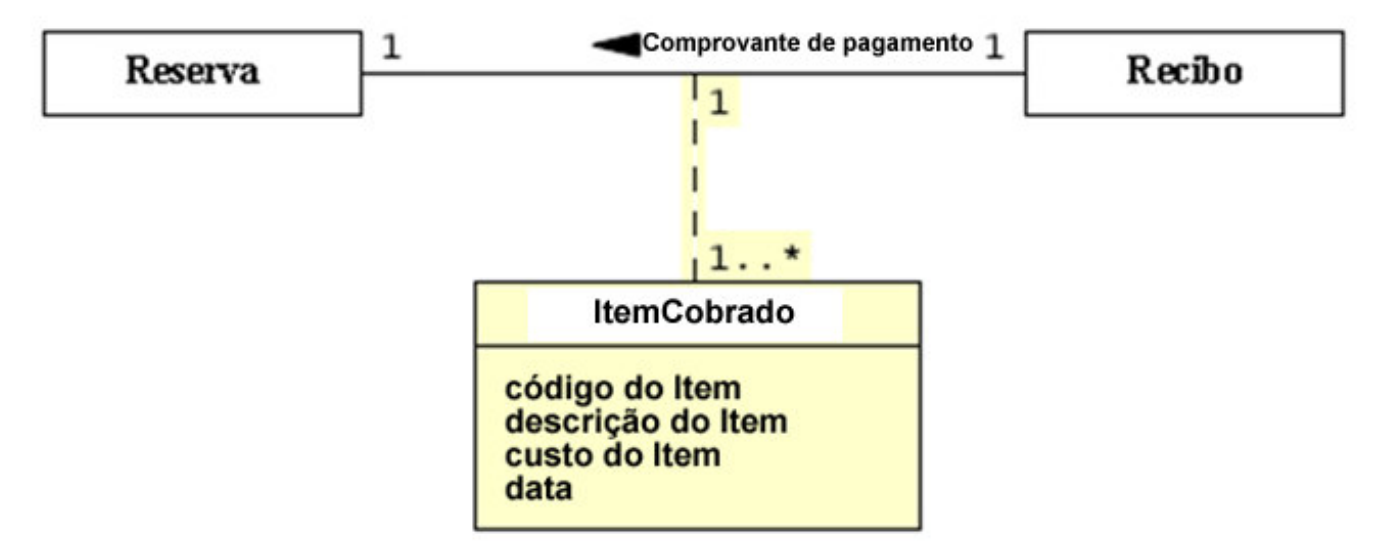

**ItemCobrado** é uma classe de associação que grava <sup>o</sup> item <sup>e</sup> <sup>o</sup> seu custo no recibo do cliente.

# Criando um Modelo do Domínio

Começando com as abstrações chaves, você pode criar um modelo do Domínio usando os seguintes passos:

- 1. Desenhe uma classe para cada abstração chave e:
	- a. Liste os atributos conhecidos
	- b. Liste as operações conhecidas
- 2. Desenhe associações entre classes colaboradoras.
- 3. Identifique <sup>e</sup> documente relacionamentos <sup>e</sup> nomes de papéis.
- 4. Identifique <sup>e</sup> documente <sup>a</sup> multiplicidade da associação.
- 5. Identifique <sup>e</sup> documente <sup>a</sup> navegabilidade da associação.
- 6. Identifique <sup>e</sup> documente classes de associação.

Análise, Projeto <sup>e</sup> Arquitetura de Software Orientado <sup>a</sup> Objetos

#### Passo 1 – Desenhe as Classes

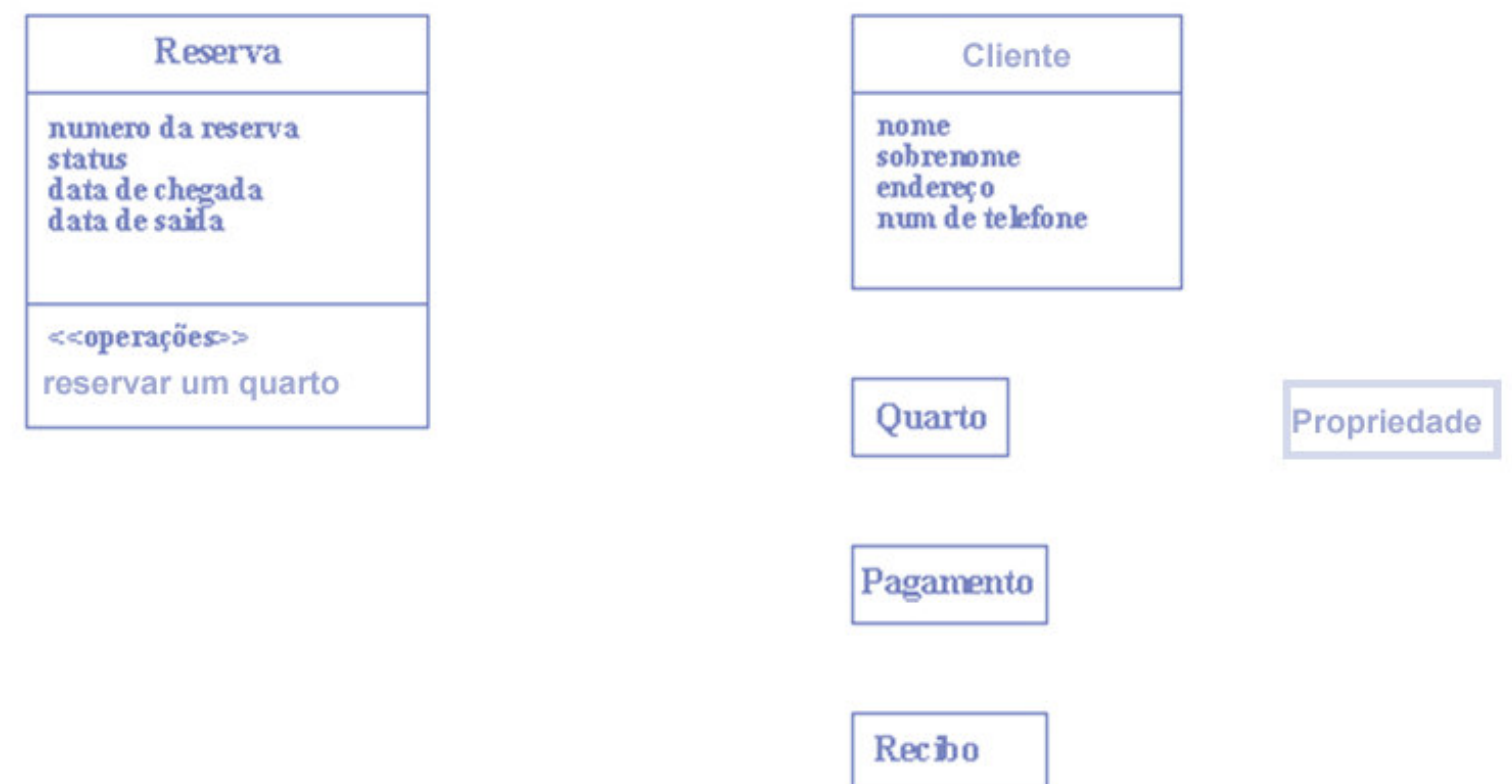

#### Passo 2 – Desenhe as Associações

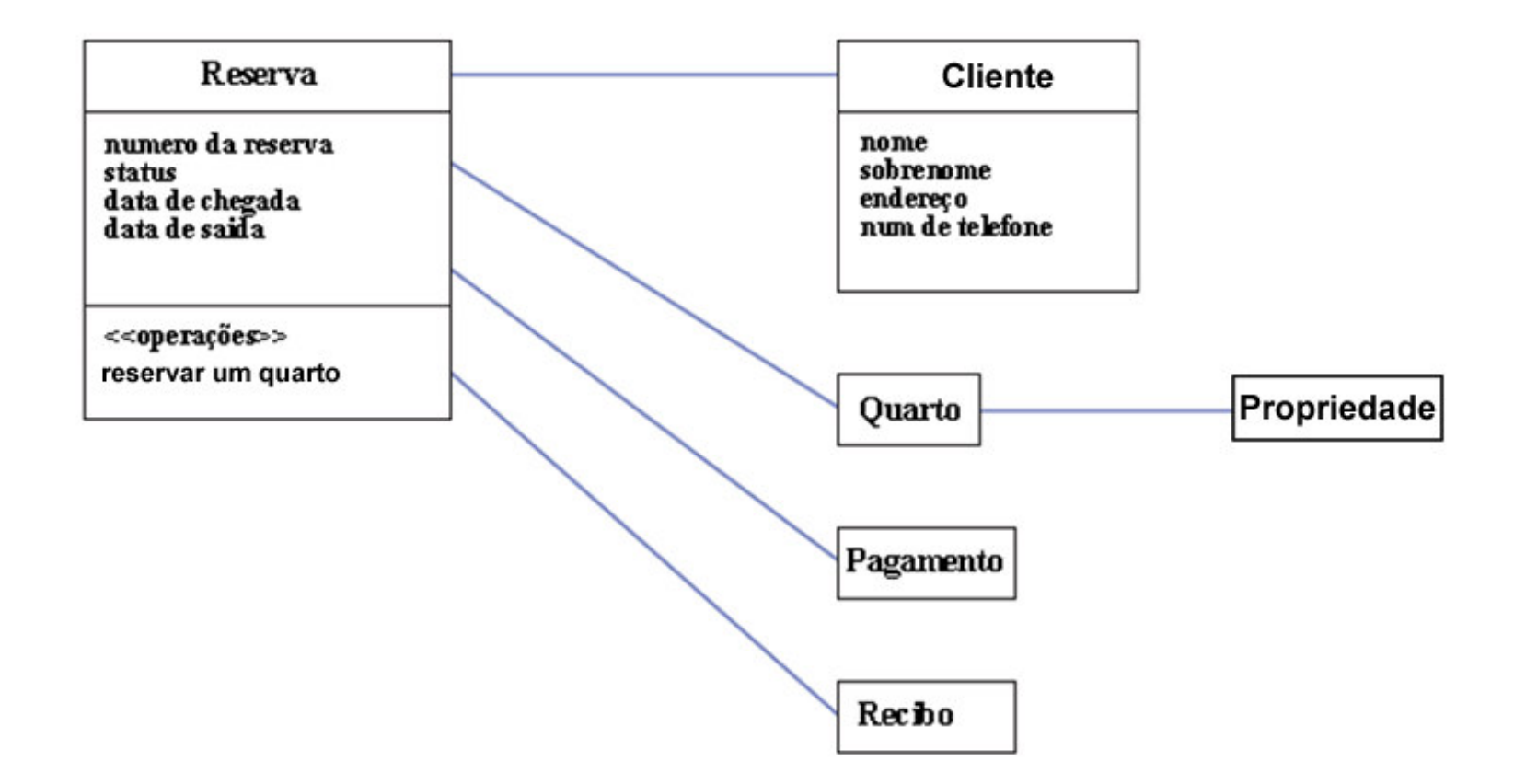

# Passo 3 – Rotule as associações <sup>e</sup> Nomes dos Papéis

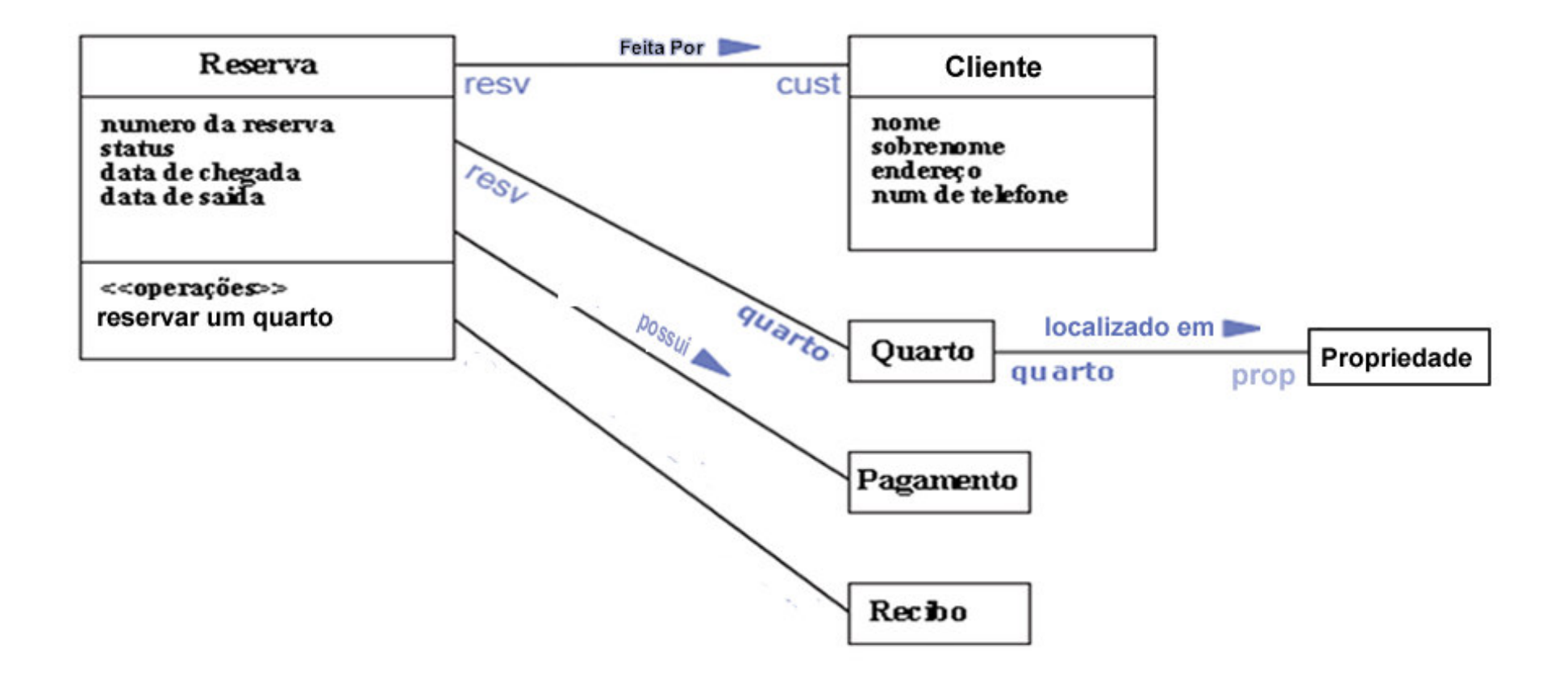

#### Passo 4 – Rotule <sup>a</sup> Multiplicidade da Associação

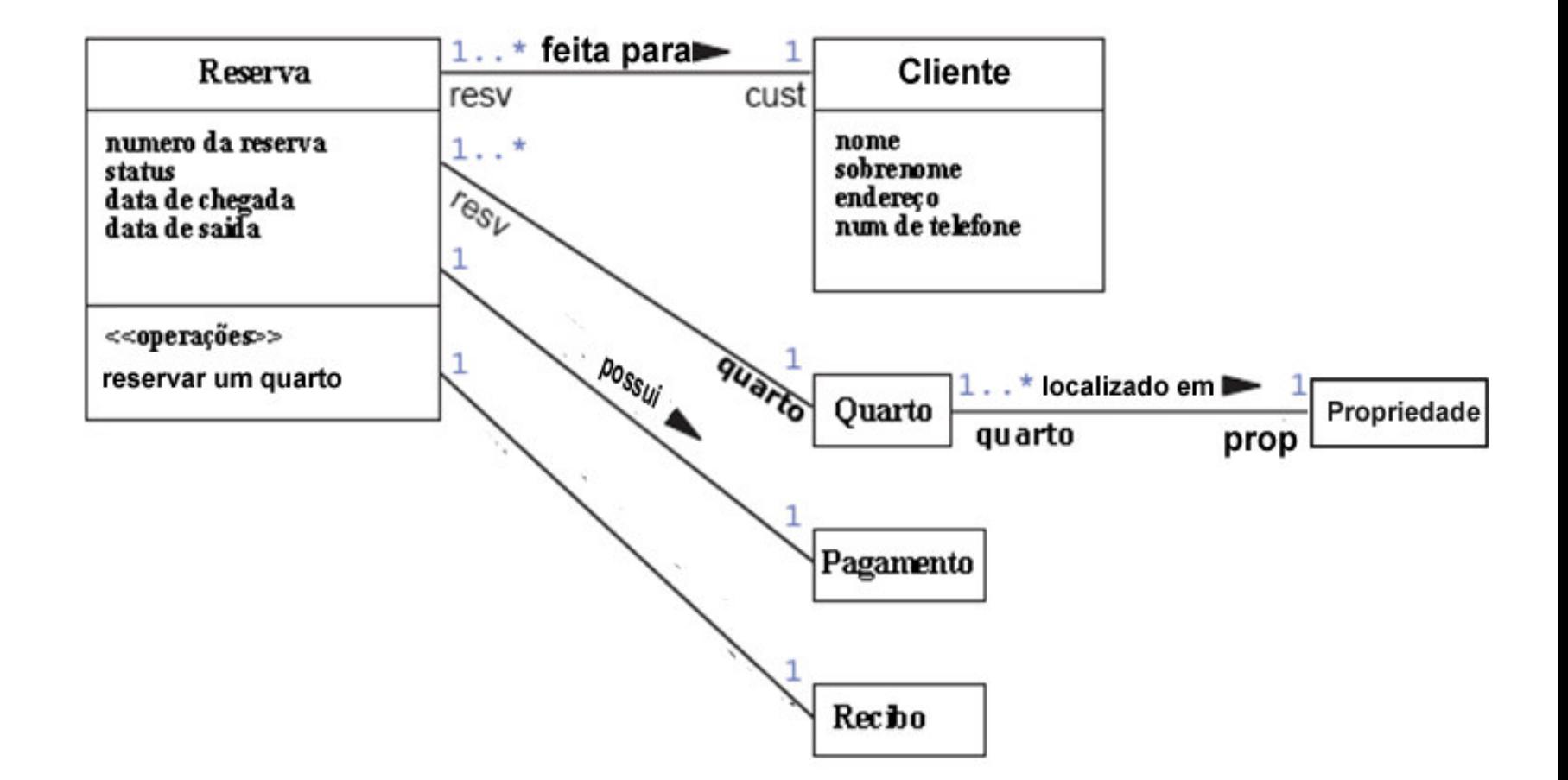

#### Passo 5 – Desenhe as setas de Navegação

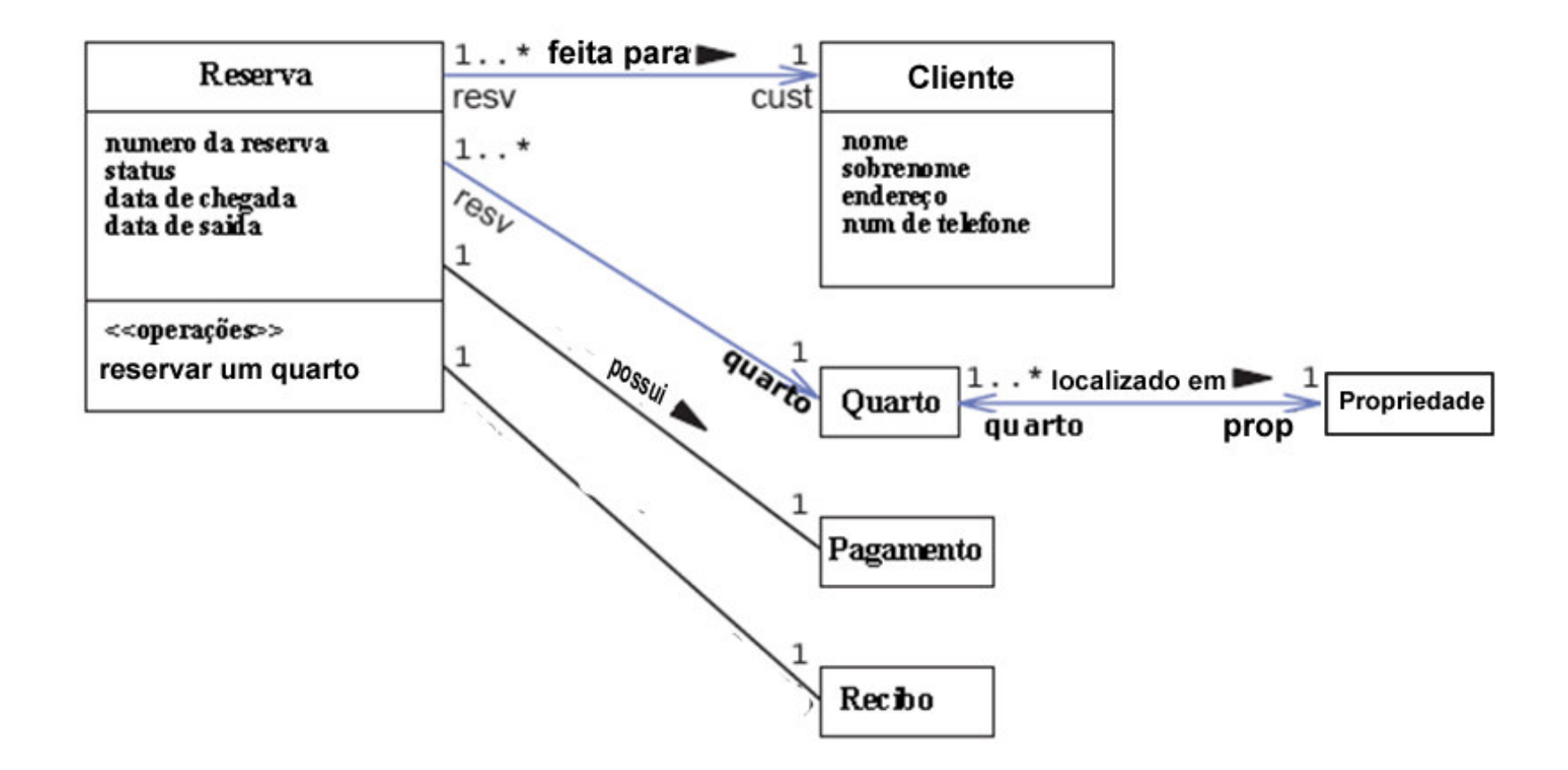

## Passo 6 – Desenhe as Classes de Associação

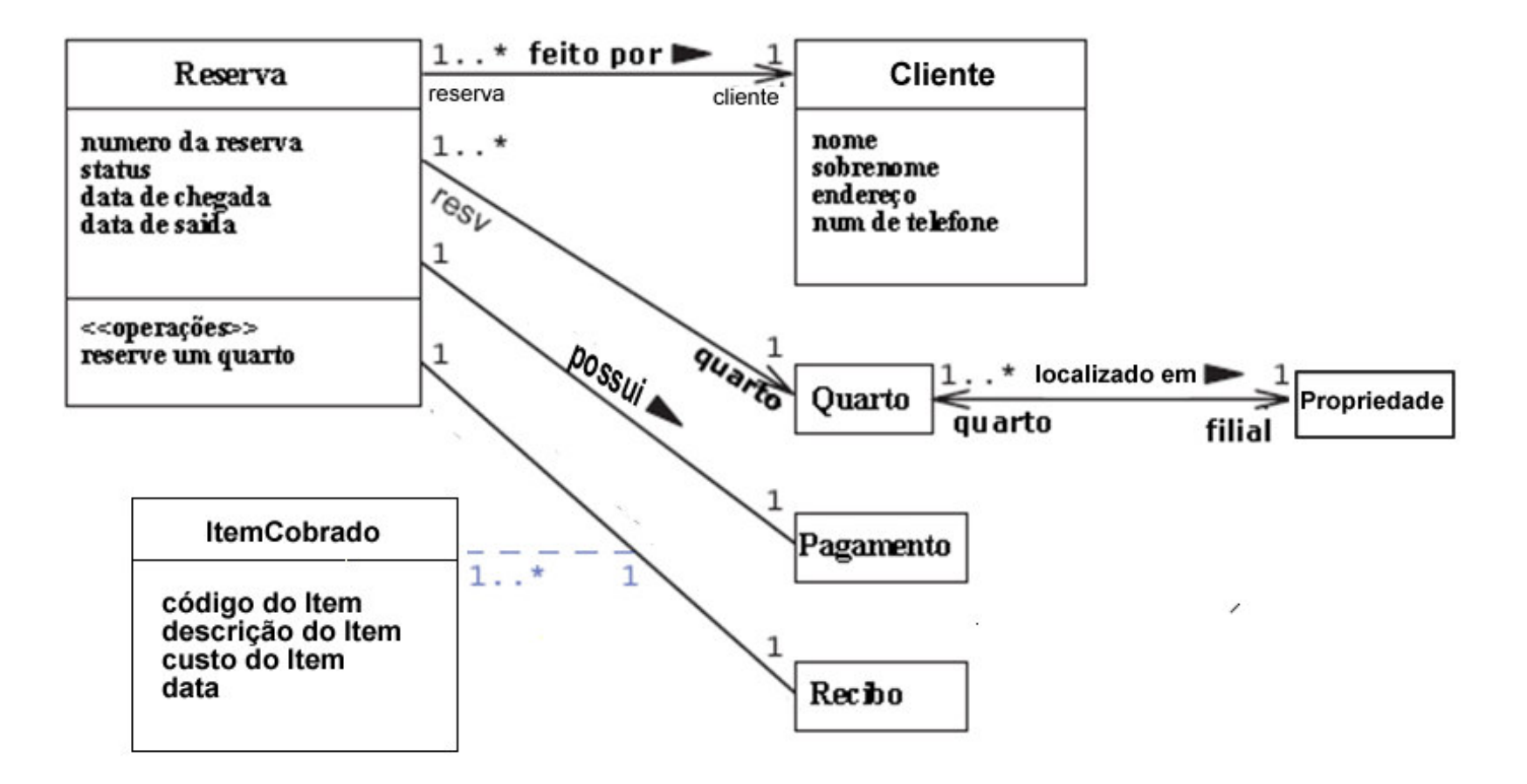

# Validando <sup>o</sup> Modelo do Domínio

Você pode validar <sup>o</sup> modelo do Domínio analisando diversos Diagramas de Objetos baseado nos cenários de caso de uso.

Primeiramente, os elementos essenciais do diagrama de Objetos são representados.

# Identificando os elementos de um diagrama de Objetos

Um diagrama de objetos estático é uma instância de um diagrama de classe. Isto mostra um detalhamento instantâneo daquele ponto no tempo..[Esp. UML. V 1.4]

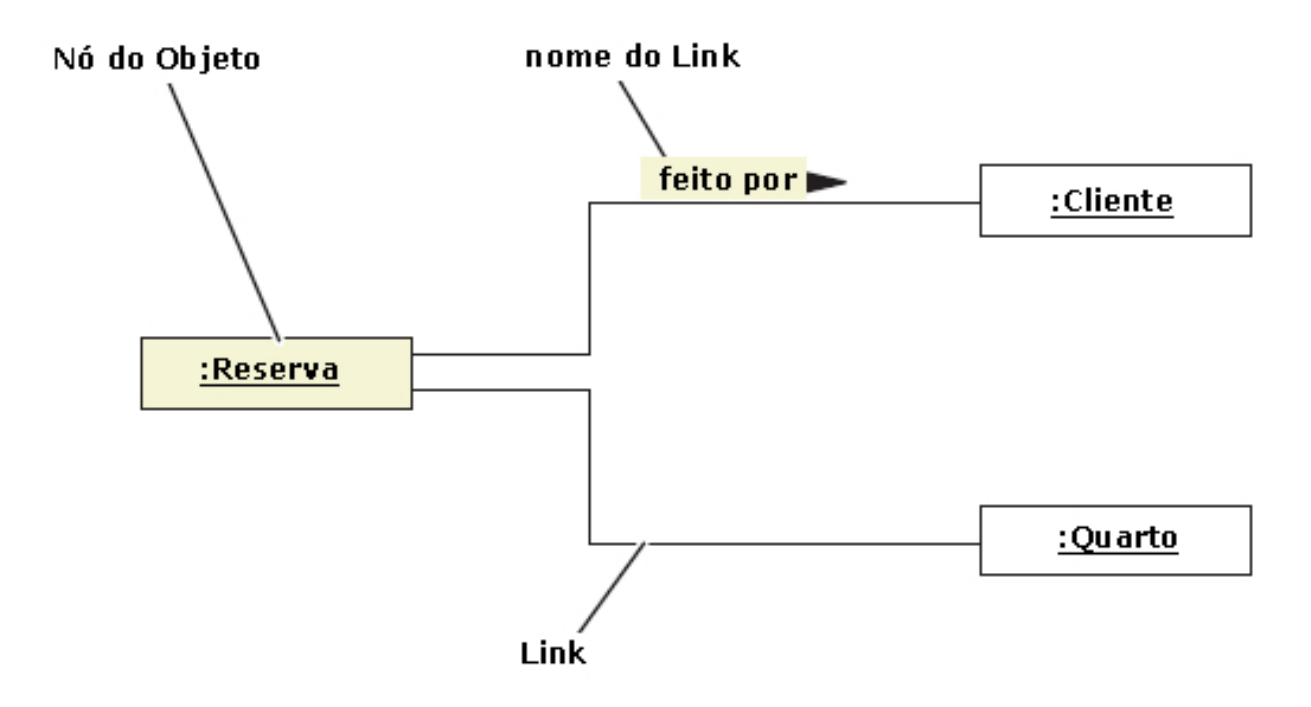

# Objetos

#### O nó de objeto inclui algum nome <sup>e</sup> algum tipo de dado.

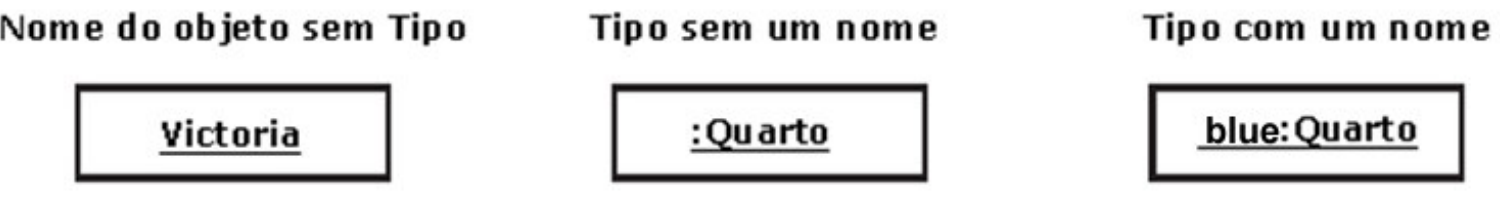

Um objeto pode incluir também atributos.

:Cliente

nome: "Jane"<br>sobrenome = "Googol"<br>endereço = "rua principal..."  $num$  telefone  $=$ 4747

## Associações

Em diagramas de Objetos cada associação é única <sup>e</sup> com multiplicidade um-para-um com relação aos participantes.

Por Exemplo:

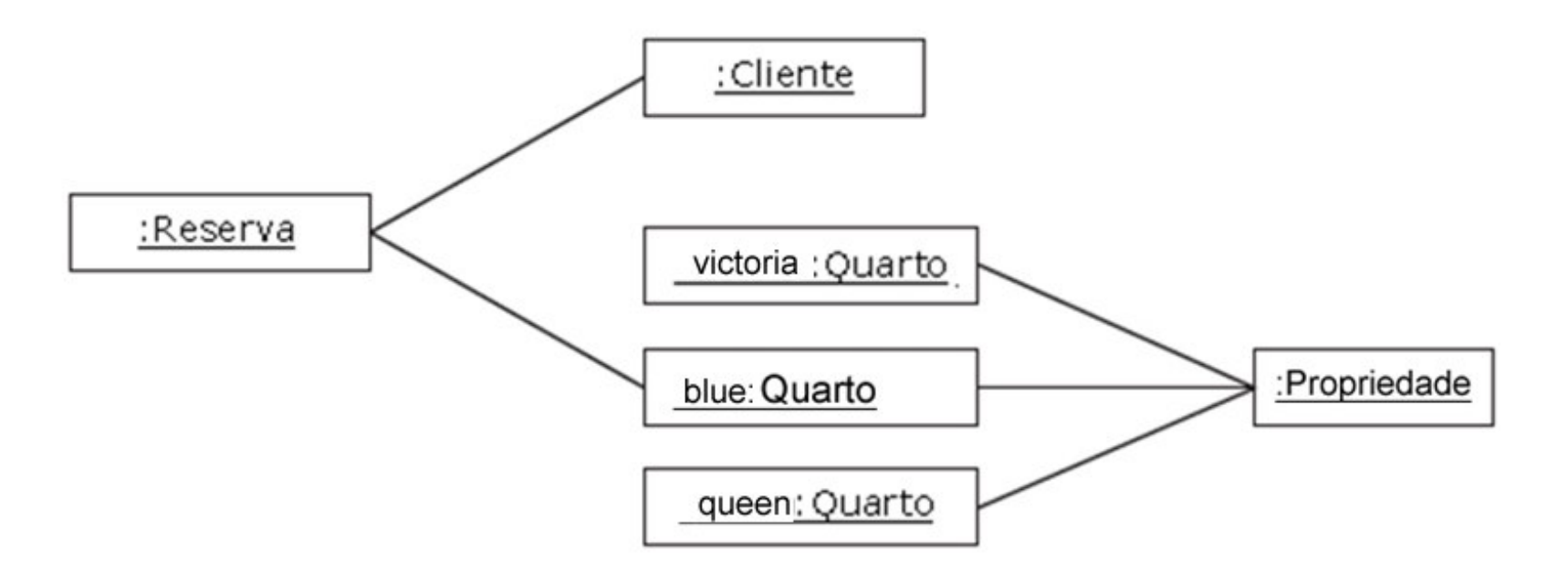

# Validando <sup>o</sup> Modelo do Domínio Usando Diagramas de Objetos

1.Pegue um ou mais casos de uso para testar <sup>o</sup> modelo do Domínio.

2.Pegue um ou mais cenários para <sup>o</sup> caso de uso selecionado.

- 3. Percorra cada cenário (separadamente) <sup>e</sup> construa os objetos (com dados) mencionados no cenário.
- 4.Compare cada Diagrama de Objeto com <sup>o</sup> modelo do Domínio para ver se quaisquer restrições de associação são violadas.

#### Passo 1 – Cenário 1: Criar Reserva

Medoca Sansumi, agente de Reservas do Santa Cruz B&B, está esperando uma chamada e tem <sup>a</sup> tela principal de HotelApp apresentada. Uma chamada de telefone vem da Sra. Jane Googol, um cliente da Cidade de Nova York. "alô, aqui é Jane Googol. Eu gostaria de fazer um reserva para <sup>o</sup> reveillon, "diz <sup>o</sup> Sra. Googol. Medoca seleciona <sup>a</sup> função"Criar Reserva" na tela principal do HotelApp. Um formulário vazio de reserva aparece.

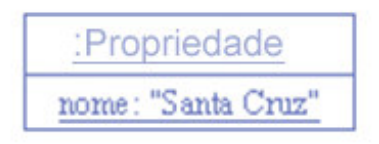

#### Passo 2 – Cenário 1: Criar Reserva

"Quando você chegará?" pergunta Medoca. "31 de dezembro " diz Jane, "e gostaria de permanecer até 5 de janeiro." Medoca entra com os dados no formulário. "que tipo de quarto você gostaria?" Medoca pergunta. "eu estarei com meu marido assim um quarto individual será suficiente. O quarto Blue está disponível?" Jane pergunta. Medoca seleciona "individual" no formulário do reservas <sup>e</sup> executa <sup>a</sup> busca. O sistema responde com três quartos disponíveis: Victoria, Blue, <sup>e</sup> Queen .

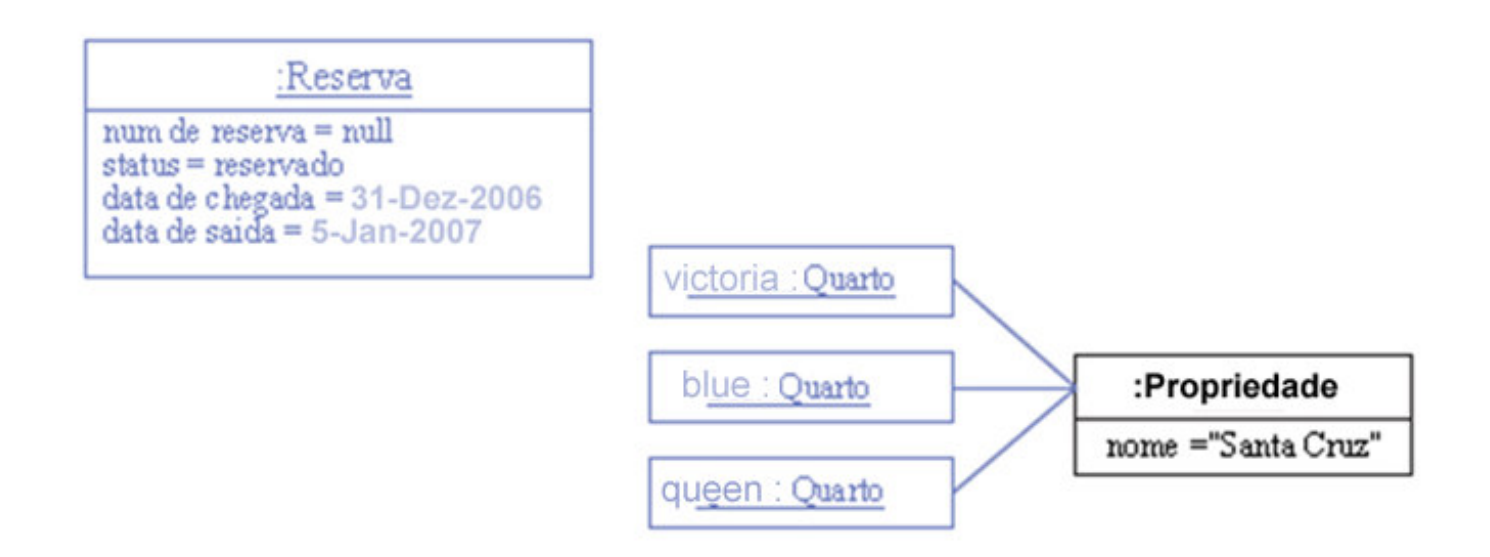

## Passo 3 – Cenário 1: Criar Reserva

"Sim, está," responde Medoca. Medoca seleciona <sup>o</sup> quarto Blue e o sistema preenche <sup>o</sup> formulário de reserva <sup>e</sup> marca <sup>o</sup> reserva como "reservado"

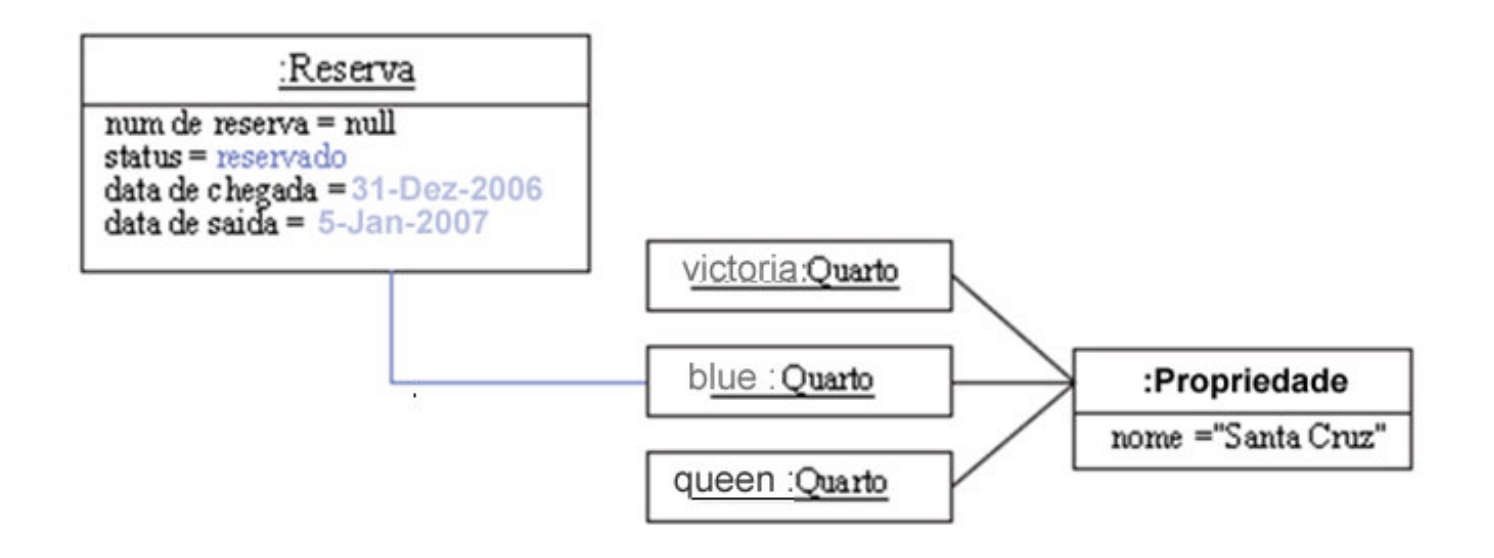

#### Passo 4 – Cenário 1: Criar Reserva

Medoca entra com <sup>o</sup> nome completo de Jane no sistema. A Sra. Googol é uma cliente já cadastrada, portanto <sup>o</sup> sistema responde preenchendo os dados do cliente no formulário de reserva.

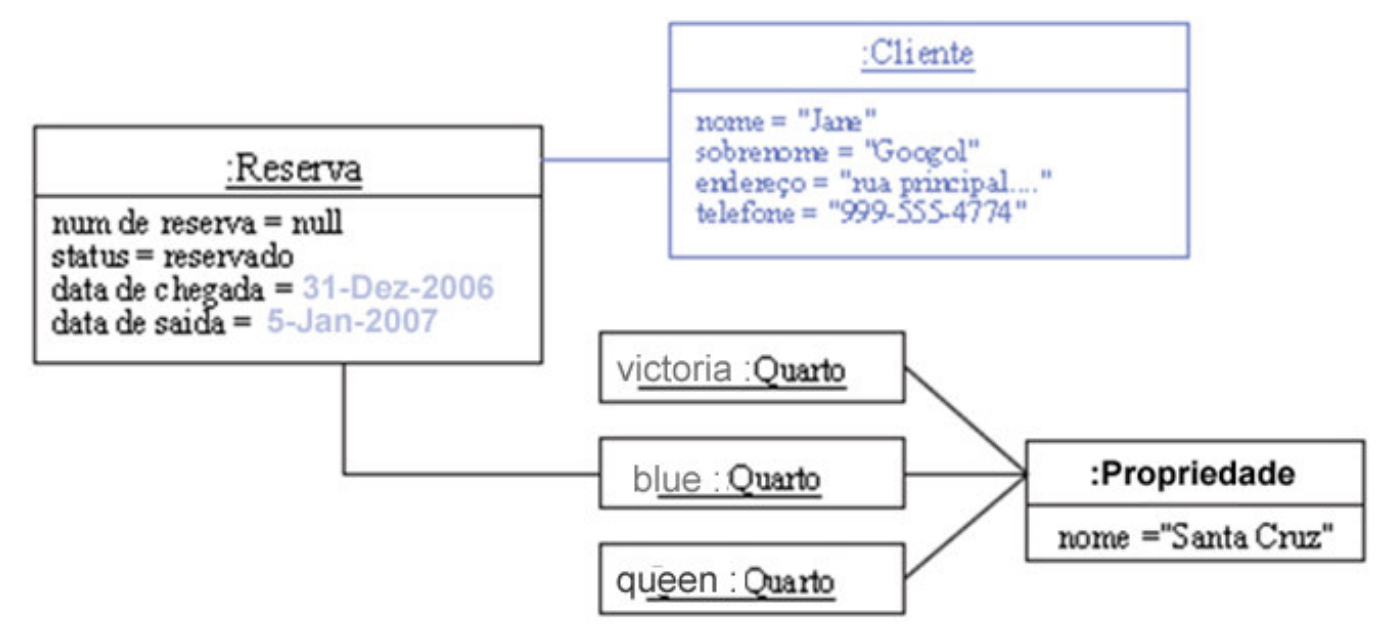

## Passo 5 – Cenário 1: Criar Reserva

"Você gostaria de confirmar esta reserva hoje?" pergunta Medoca. "sim," diz Jane, "use meu cartão VISA número 1111-2222- 3333-4444." Jane pausa enquanto Medoca digita. "a data de expiração é julho de 2004." Medoca entra com <sup>a</sup> informação <sup>e</sup> seleciona "Verificar Pagamento" no sistema. Após aproximadamente cinco segundos, <sup>o</sup> sistema responde que <sup>o</sup> crédito está verificado. O sistema muda <sup>o</sup> status da reserva para "CONFIRMADO."

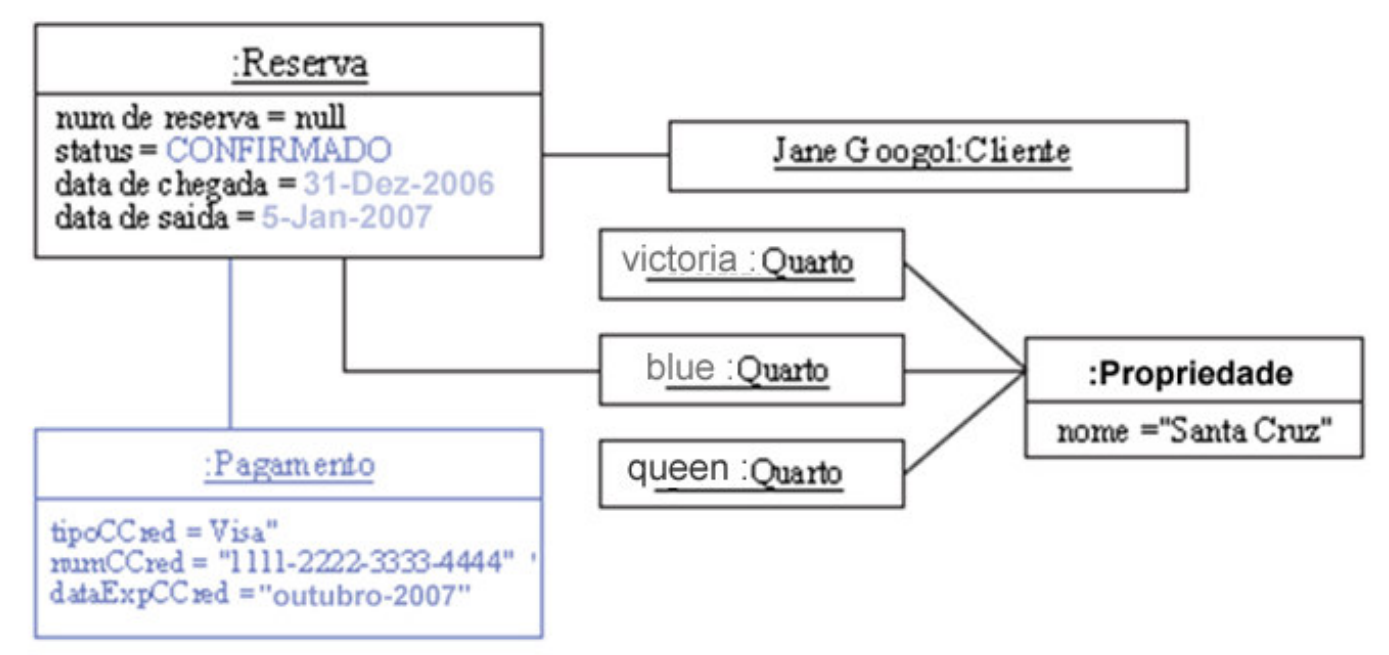

# Passo 6 – Cenário 1: Criar Reserva

Medoca diz <sup>a</sup> Jane <sup>o</sup> ID da reserva (fornecido pelo sistema) <sup>e</sup> pergunta, "há qualquer outra coisa que eu posso fazer para você hoje?" Jane responde não <sup>e</sup> Medoca agradece <sup>e</sup> se despede. Medoca fecha <sup>a</sup> janela do formulário de reserva, que <sup>a</sup> retorna à tela principal de HotelApp.

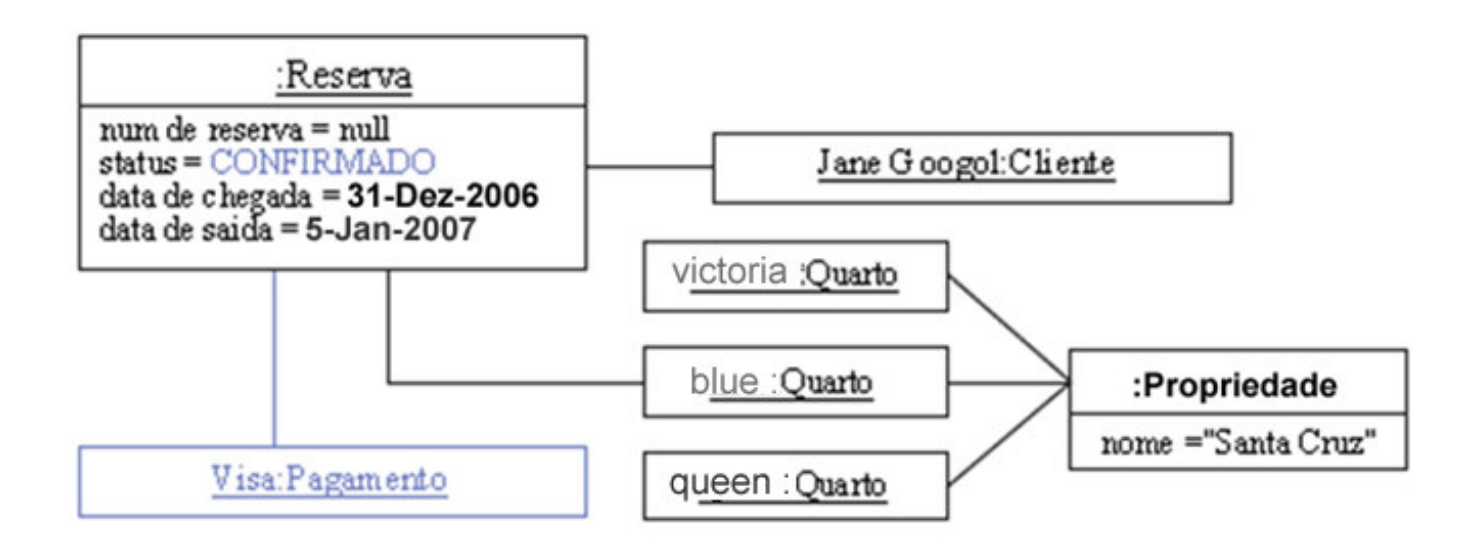

# Cenário 2 - Criar Reserva

Outro Cenário de Reserva tem <sup>a</sup> Sra. Jane fazendo uma reserva para uma pequena reunião de família em que 3 quartos são reservados:

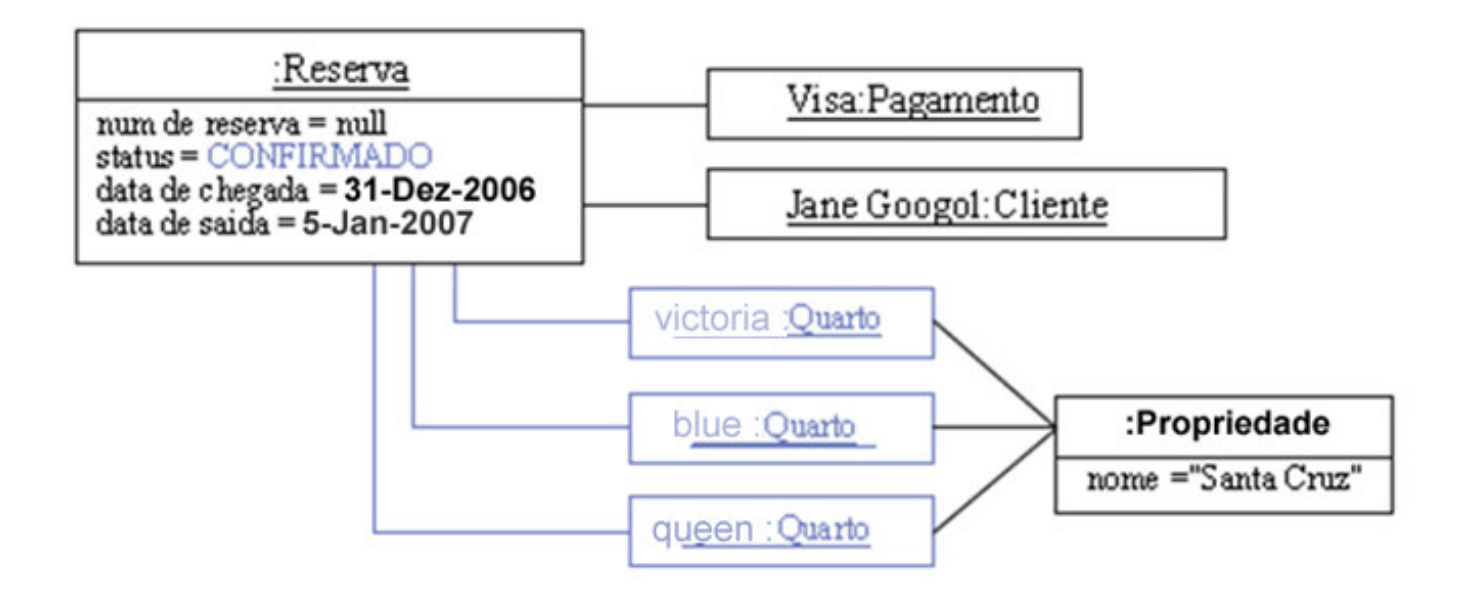

# Comparando Diagrama de Objetos para Validar Modelo do Domínio

Para validar <sup>o</sup> modelo do Domínio, compare <sup>o</sup> Diagrama de Classes com <sup>o</sup> Diagrama de Objetos proveniente dos cenários.

- Há algum atributo ou responsabilidade mencionada no cenário que não está listada no Modelo do Domínio?
- Há associações de Diagrama de Objetos que não existem no Modelo do Domínio?
- Há cenários em que <sup>a</sup> multiplicidade do relacionamento está errada?

# Modelo do Domínio Revisado para <sup>o</sup> Sistema de Reserva de Hotéis

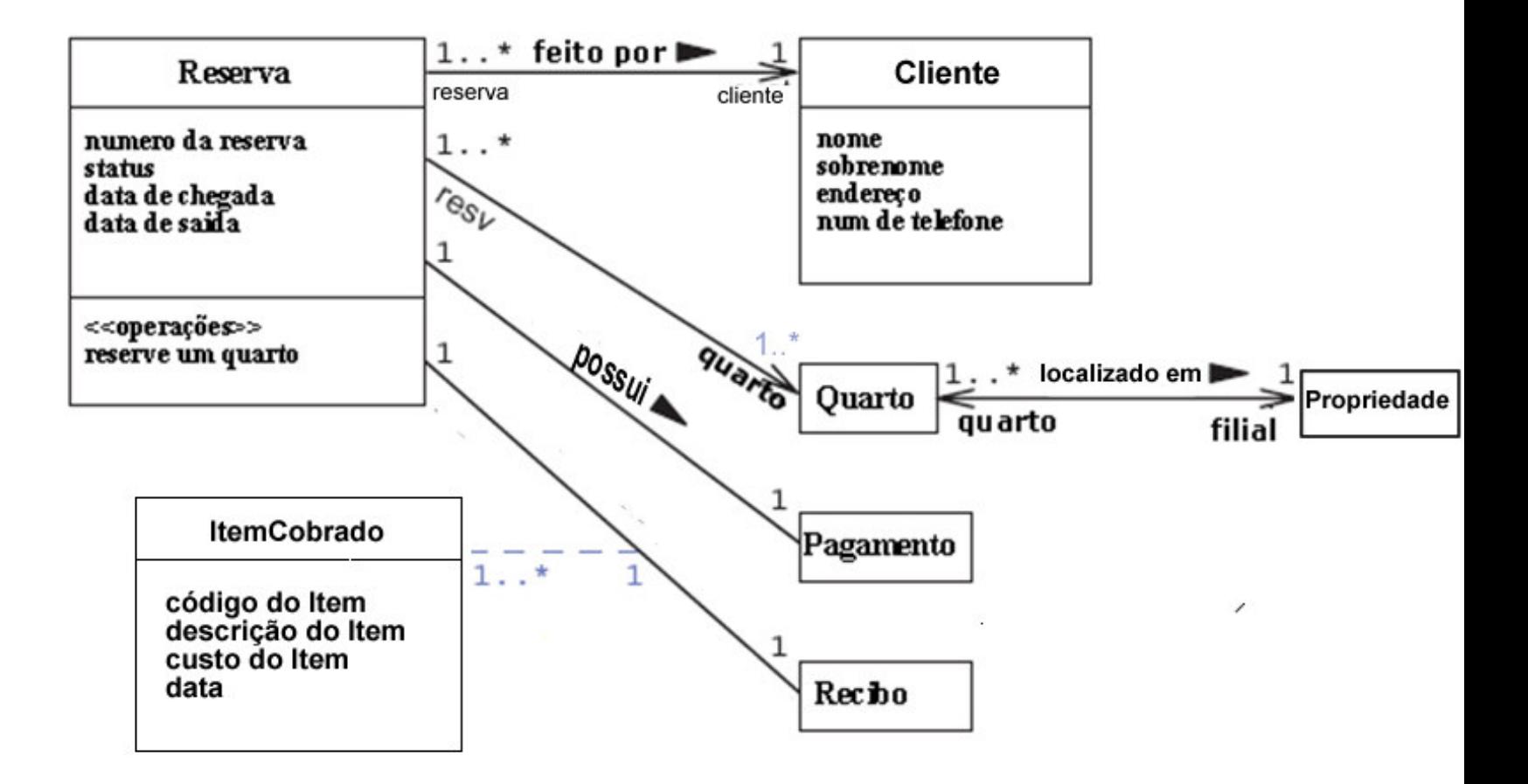

# Resumo

- Use <sup>o</sup> modelo do Domínio para fornecer uma visão estática das abstrações chaves para <sup>o</sup> domínio do problema.
- Use os diagramas de Classes UML para representar <sup>o</sup> modelo do Domínio.
- Valide <sup>o</sup> modelo do Domínio criando diagramas de Objetos dos cenários de caso de uso para ver se <sup>a</sup> rede de objetos se enquadra dentro das restrições de associação especificadas pelo modelo do Domínio.